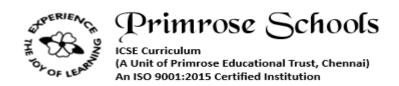

## State Purpose of Worksheet - Model Paper I [2019 - 2020]

[KG Class work/Home Assignment/Alternate Class work/Internal Assessment/Continuous Assessment/Unit Test/Cycle Test/Revision Test/Mid Term Examination/Term Examination/Preboard]

**Subject: Computer Science** 

Std: V

Name:

5.

URL -

| Date:                    |                 | Term: I                      | Topic: NA                                       |     |  |  |  |  |  |  |  |  |
|--------------------------|-----------------|------------------------------|-------------------------------------------------|-----|--|--|--|--|--|--|--|--|
| Maximum Marks: 40        |                 | Time Duration: 1 1/2 hr      | Type of Assessment (if internal assessment): NA |     |  |  |  |  |  |  |  |  |
|                          | V               |                              | rs in the Answer Script                         |     |  |  |  |  |  |  |  |  |
| Section A  Attempt any 4 |                 |                              |                                                 |     |  |  |  |  |  |  |  |  |
| Q1.                      | Write true o    | r false for the following.   | pruny 4                                         | [5] |  |  |  |  |  |  |  |  |
|                          | 1. A compute    | er may become happy or sac   | <u> </u>                                        |     |  |  |  |  |  |  |  |  |
|                          | 2. You can se   | end email through computer   |                                                 |     |  |  |  |  |  |  |  |  |
|                          | 3. Computer     | helps teacher to launch rock | kets                                            |     |  |  |  |  |  |  |  |  |
|                          | 4. Monitor is   | also known as VDU and it lo  | ooks like a television                          |     |  |  |  |  |  |  |  |  |
|                          | 5. Printer is u | sed for recording the voice. |                                                 |     |  |  |  |  |  |  |  |  |
| Q2.                      | Write the Fo    | ull Form                     | [1                                              | 5]  |  |  |  |  |  |  |  |  |
| 1.                       | CPU             |                              |                                                 |     |  |  |  |  |  |  |  |  |
| 2.                       | LAN             |                              | <del></del>                                     |     |  |  |  |  |  |  |  |  |
| 3.                       | GB              |                              | <del></del>                                     |     |  |  |  |  |  |  |  |  |
| 4.                       | TB              |                              |                                                 |     |  |  |  |  |  |  |  |  |

1.

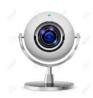

\_\_\_\_\_\_

2.

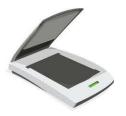

\_\_\_\_\_

3.

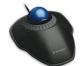

4.

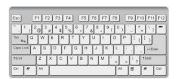

5.

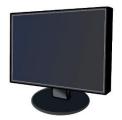

\_\_\_\_\_

## Q4. Match the following.

- 1. School
- 2. Home
- 3. Airport
- 4. Shop
- 5. Office

- Playing games
- Preparing test paper
- Project work
- Booking flight tickets
- Generate bills

[5]

| Q5. | Write the shortcut keys                                 |            |       |      |          |  | [5]    |        |
|-----|---------------------------------------------------------|------------|-------|------|----------|--|--------|--------|
| 1.  | Save                                                    | -          |       |      | _        |  |        |        |
| 2.  | Redo                                                    | -          |       |      | _        |  |        |        |
| 3.  | Print                                                   | -          |       |      | _        |  |        |        |
| 4.  | New                                                     | -          |       |      | _        |  |        |        |
| 5.  | Exit                                                    | -          |       |      |          |  |        |        |
|     |                                                         |            |       | Se   | ction B  |  |        |        |
|     |                                                         |            |       | Atte | empt All |  |        |        |
| Q6. | Answer the following                                    |            |       |      |          |  | 2x5=10 |        |
| 1.  | What is Memory? Write types of memory.                  |            |       |      |          |  |        |        |
| 2.  | Write about History of computer.                        |            |       |      |          |  |        |        |
| Q7. | Answer the following                                    |            |       |      |          |  |        | 5x2=10 |
| 1.  | Write down any two places where the computers are used. |            |       |      |          |  |        |        |
| 2.  | How many keys are there in the keyboard?                |            |       |      |          |  |        |        |
| 3.  | Write a                                                 | bout Softw | vare. |      |          |  |        |        |
| 4.  | What is                                                 | PowerPoint | t?    |      |          |  |        |        |
| 5.  | What is                                                 | Desktop?   |       |      |          |  |        |        |